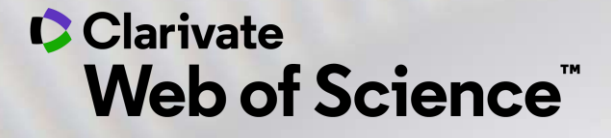

## **Select the best available journal for your manuscript**

Webinar for Serbian research community

Josef Jílek – josef.jilek@Clarivate.com 30. March 2021

### **Clarivate – a story in continuous evolution to best serve customers needs**

**Clarivate delivers trusted insights and analytics to accelerate the pace of innovation**

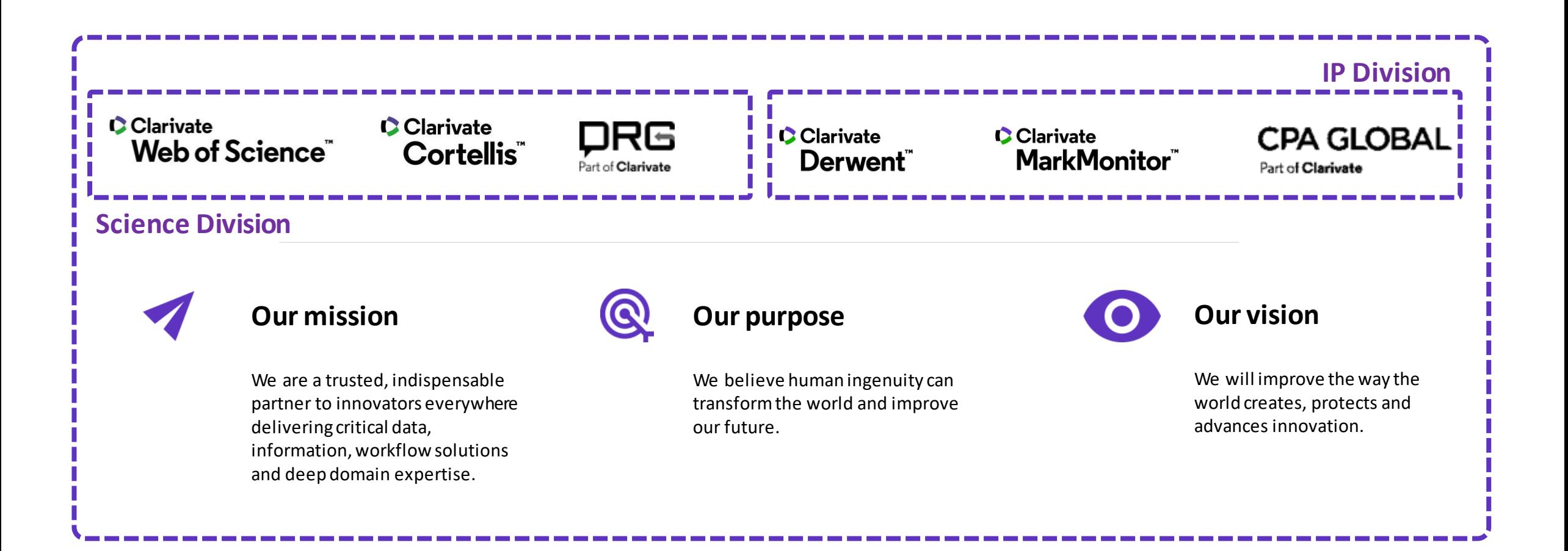

### **C** Clarivate

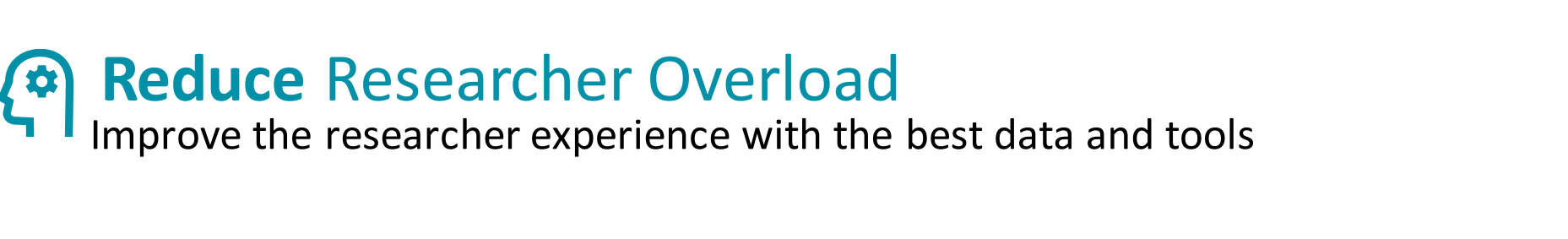

- 1.7B cited scholarly references
- **2M** molecular interactions
- **34K** academic journals
- **340K** clinical trials
- **32B** unique patient claims and HER record
- 1.5M pharmacology records
- 1.9K US hospitals' medical device purchase volume data
- **200** global disease and market forecasts
- **200K** regulatory reference documents
- 100% of US population in enrollment data by coverage type
- **3K** patient segments covered in epidemiology studies
- **73K** pipeline programs
- **80** medical device market overviews
- **270K** variant disease associations
- 19K US and EU hospitals' diagnosis and procedure data
- **570K** searchable chemistry compounds

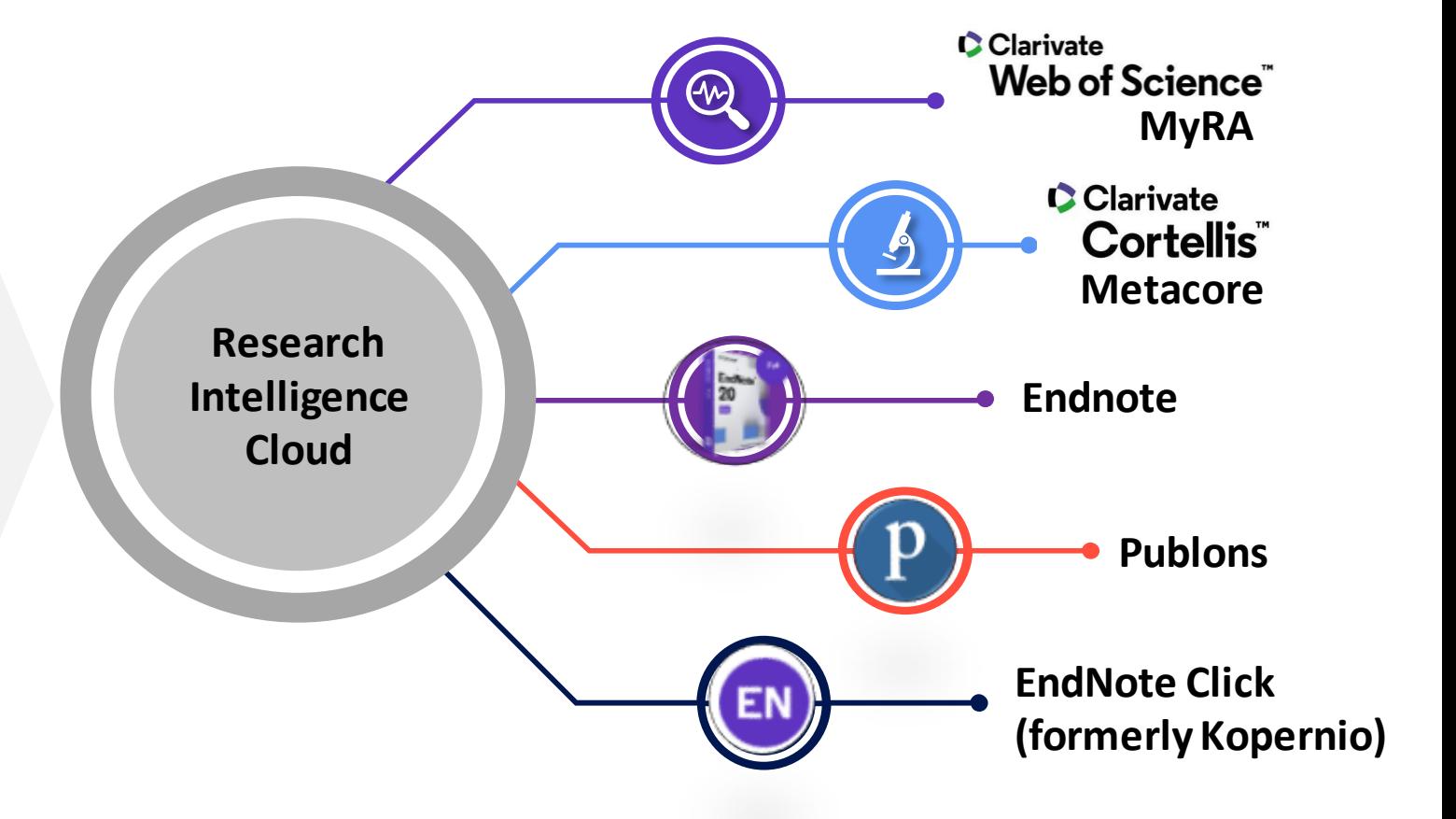

Researche **Experience** 

**High quality research produces greater funding opportunities for your institution**

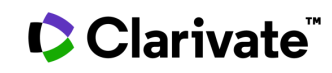

# **Web of Science [webofknowledge.com](http://webofknowledge.com/)**

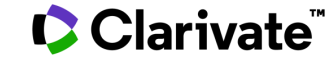

## **How to select right journal using Web of Science?**

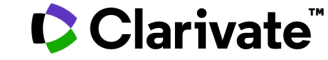

### **WoS**

- Universal searching
- Search
- Filter

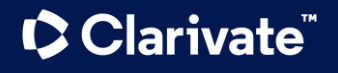

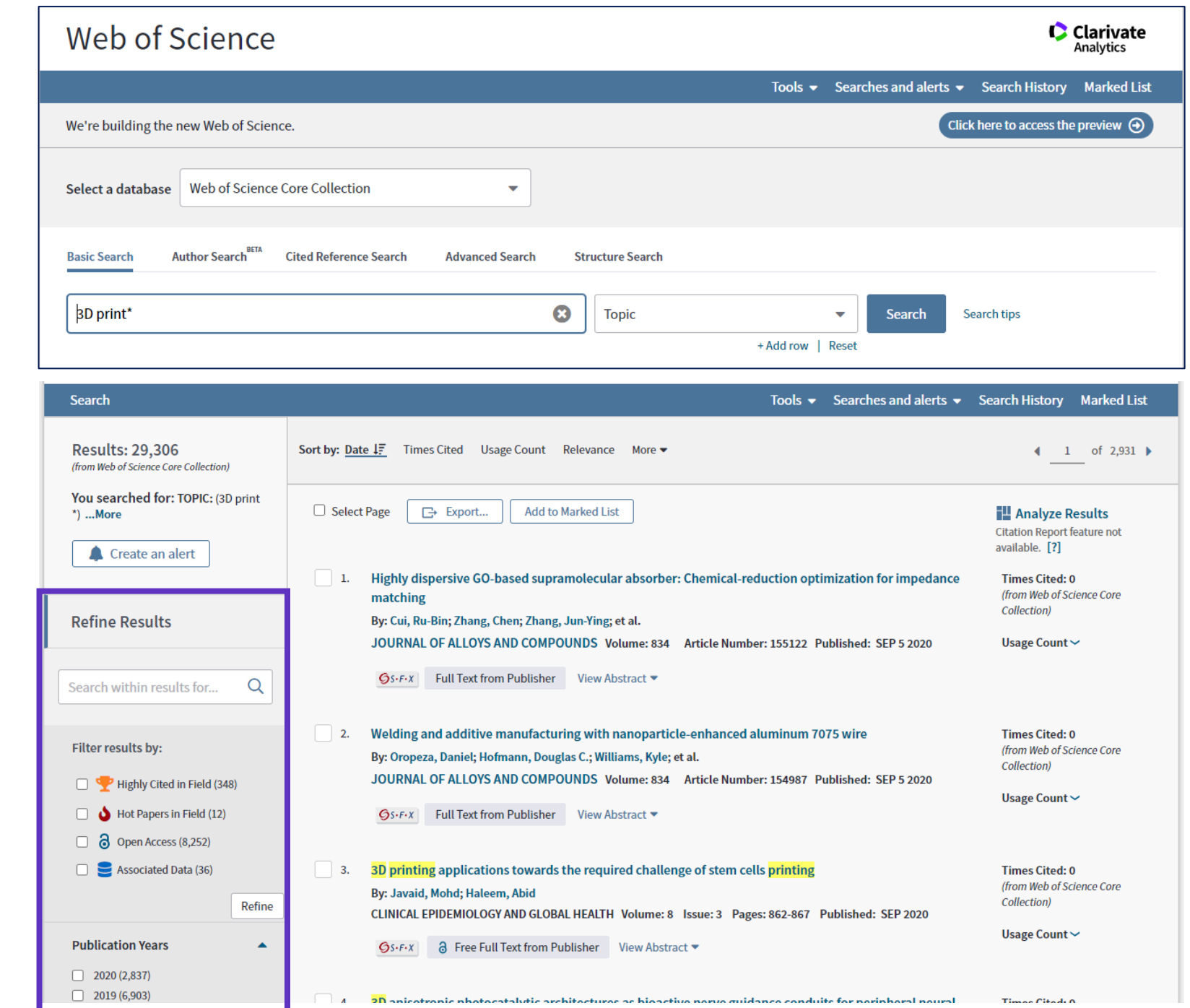

### **WoS**

### **Analyze**

CClarivate

• Obtain important journals for your research field

### Create Citation Report

• Evaluate selected Journal using Citation report.

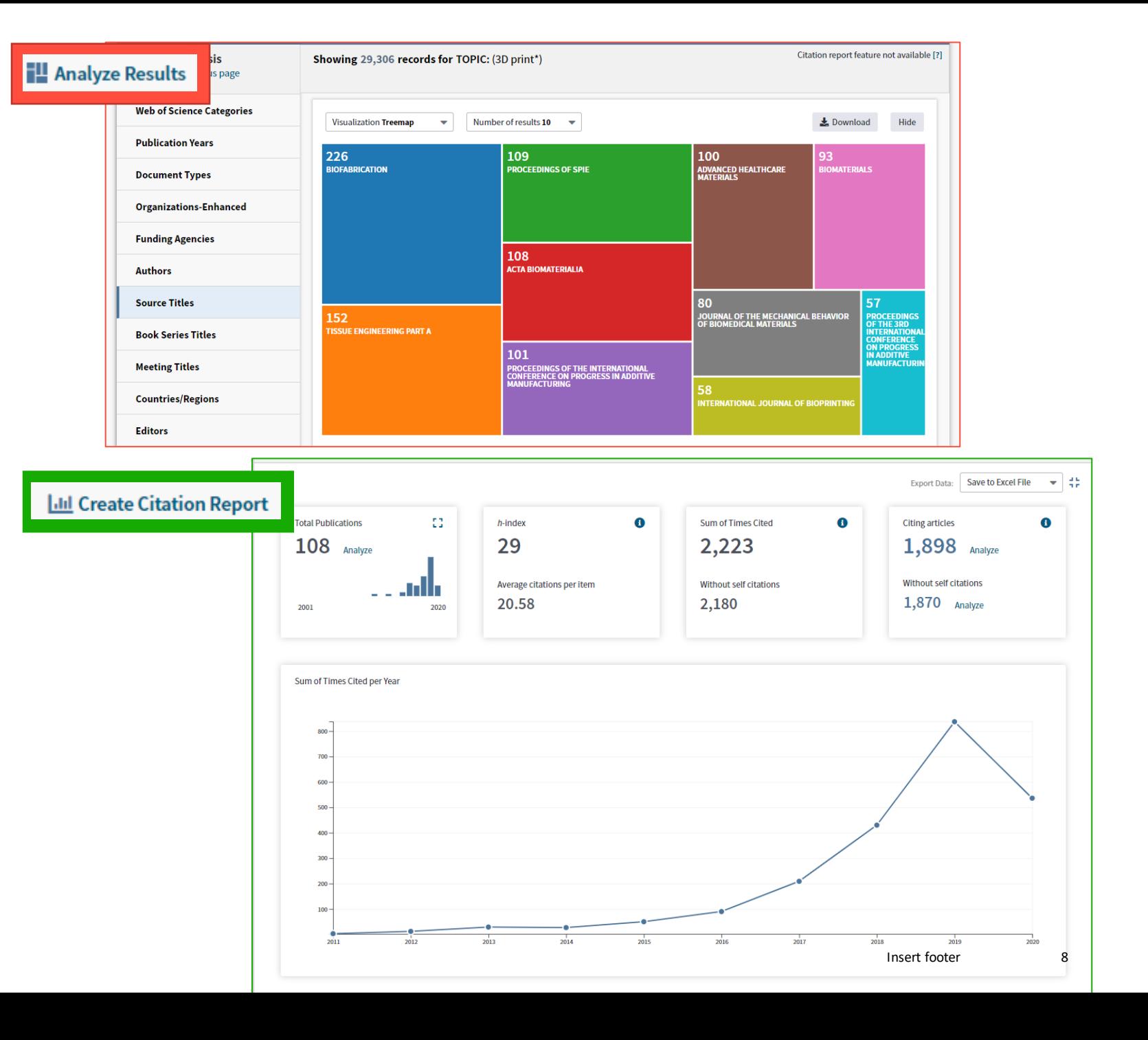

### **WoS**

Journal metrics from JCR

- Obtain Journal Impact Factor
	- $-$  "normal"
	- 5 year
- Rank of Journal in indexed category
- Quartile

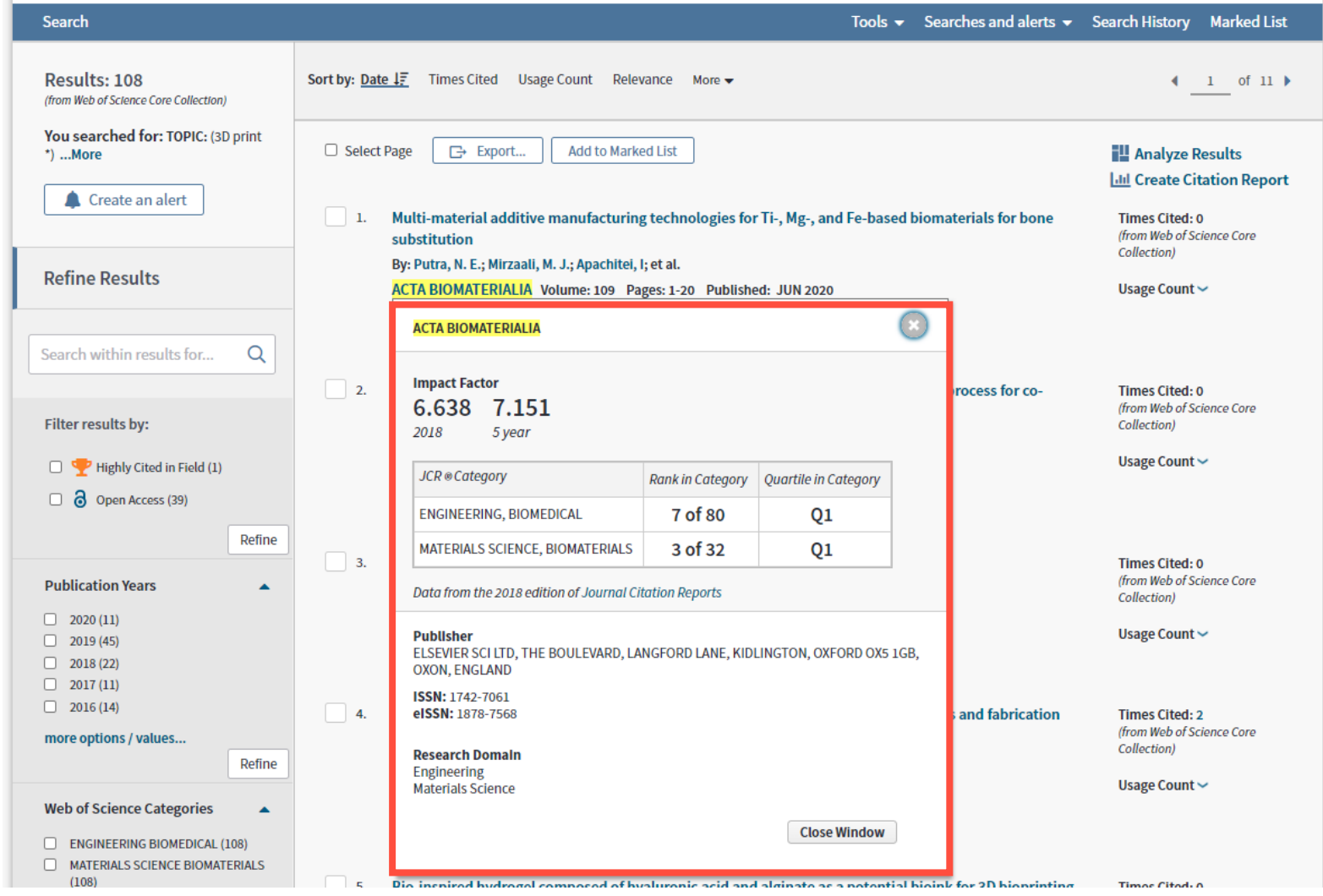

9

# **Journal Citation Reports [jcr.clarivate.com](https://jcr.clarivate.com/)**

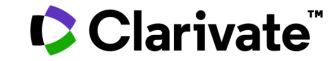

## **Web of Science Journal Citation Reports (JCR)**

Make confident decisions with objective, unbiased journal statistics from publisher-neutral experts

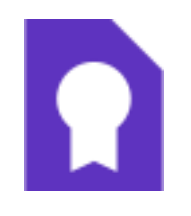

Quickly find a list of the most influential journals in the sciences and social sciences. Each journal profiled in JCR has met the **rigorous quality and impact standards**  documented in the Web of Science Core Collection editorial [selection process.](https://clarivate.com/webofsciencegroup/solutions/editorial/)

# $\sim$

Work with credible metrics derived from accurate and complete data. Journals displaying evidence of **excessive self-citation and citation stacking are suppressed**  from Journal Citation Reports to support research integrity in scholarly publishing.

Easily uncover the **relationshipbetween article and journal citations** to better understand a journal's role in the network of scholarly communications. Access to article data helps you follow best practices for

research evaluation.

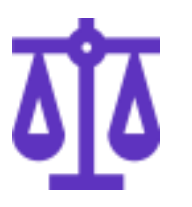

### **Selectivity Quality control Transparency Multiple ways to view impact**

Evaluate journals with a multidimensional view of a journal's impact and influence. View citation metrics alongside **descriptive open access statistics and contributor information**that provide a holistic picture of each journal.

### **C** Clarivate

### **2020 Journal Citation Reports**

Follow best practices for research evaluation with multidimensional journal profiles

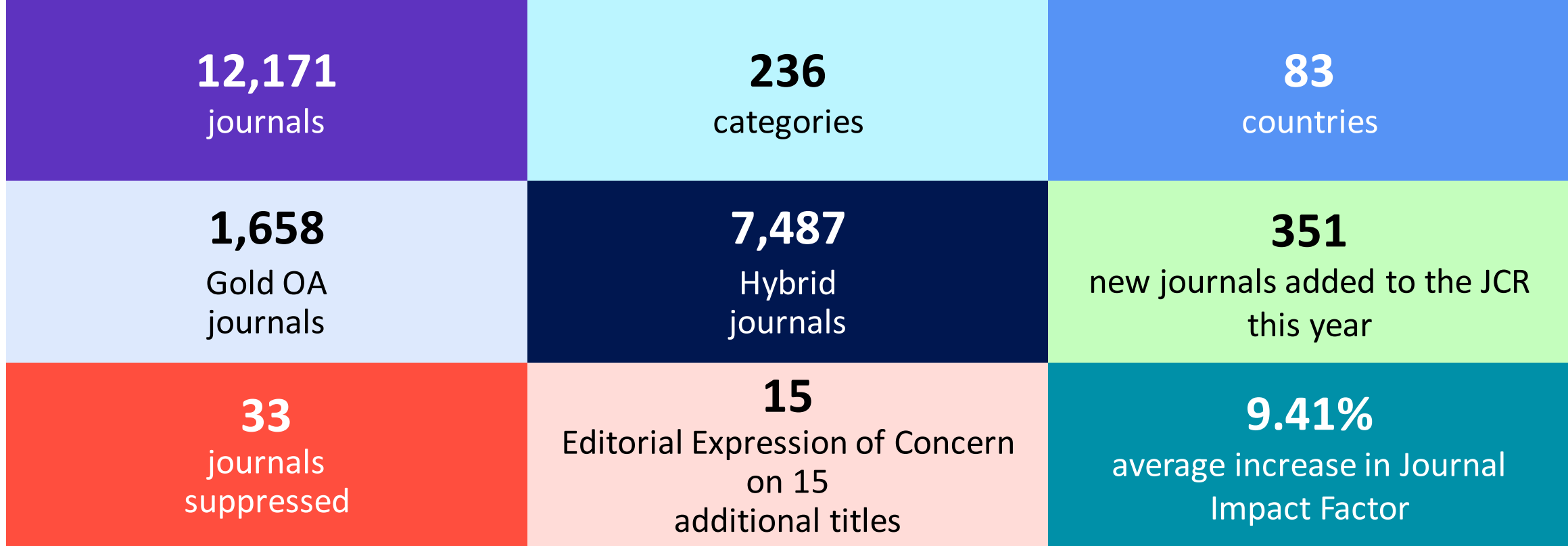

### Clarivate

### **JCR**

- Compare results in given category
- Get to know, how the category evolve
- Search for scholar journals published in your region.
- Search for particular document types
	- Open Access

**InCites Journal Citation Reports** 

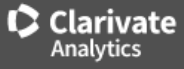

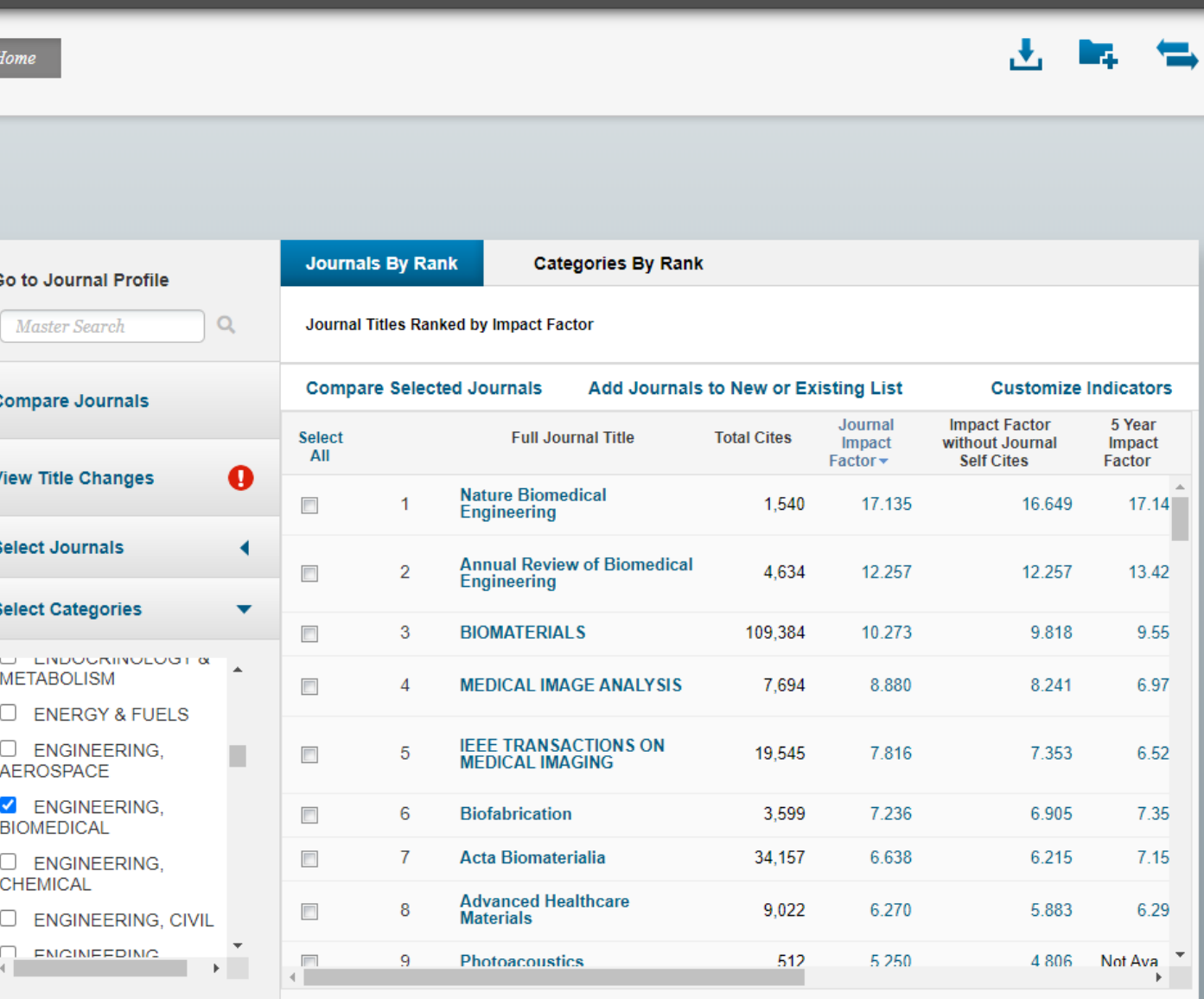

# **Understand journal story. Detail journal profile.**

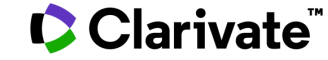

## **JCR**

- Overview the full record of journal
- JCR Profile allows exhaustive analyses of journals .
- Follow development of citation indicators
- Track number of citable items
- Check Open Access Status
- Who contributes on journal results

CClarivate

#### **InCites Journal Citation Reports**

C Clarivate Analytics

n e

Home > Journal Profile

#### Acta Biomaterialia

ISSN: 1742-7061 **TITLES** eISSN: 1878-7568 ISO: Acta Biomater **ELSEVIER SCILTD JCR Abbrev: ACTA BIOMATER** THE BOULEVARD, LANGFORD LANE, KIDLINGTON, OXFORD OX5 1GB, OXON, ENGLAND **CATEGORIES ENGLAND** MATERIALS SCIENCE, BIOMATERIALS --Go to Journal Table of Contents Go to Ulrich's **Printable Version SCIE** 

**PUBLICATION FREQUENCY** 18 issues/vear

**LANGUAGES** 

English

ENGINEERING, BIOMEDICAL -- SCIE

#### **Current Year** 2017 **All Years**

The data in the two graphs below and in the Journal Impact Factor calculation panels represent citation activity in 2018 to items published in the journal in the prior two years. They detail the components of the Journal Impact Factor. Use the "All Years" tab to access key metrics and additional data for the current year and all prior years for this journal.

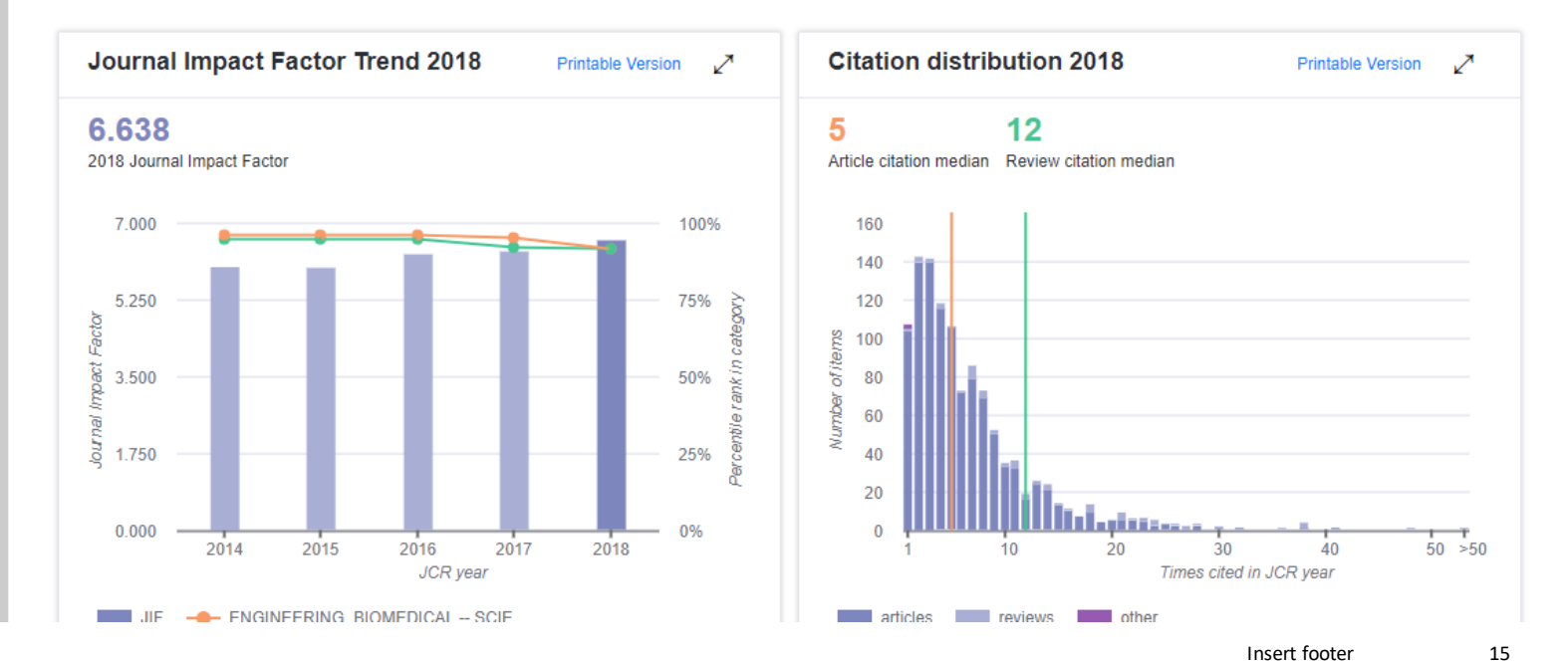

## **InCites Benchmarking & Analytics**

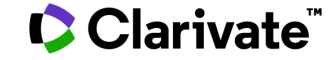

## **InCites B&A**

characteristics

- Analytic platform for WoS Core Collection data **1980 - 2021**
- Analyse Researchers, Organizations, Locations, Research Areas, Funding, Publishing Source
- Unified Organizations, Funding Agencies, Researchers NEW
- 20+ classification schemes
- Article level classification based on citation network NEW

### CClarivate

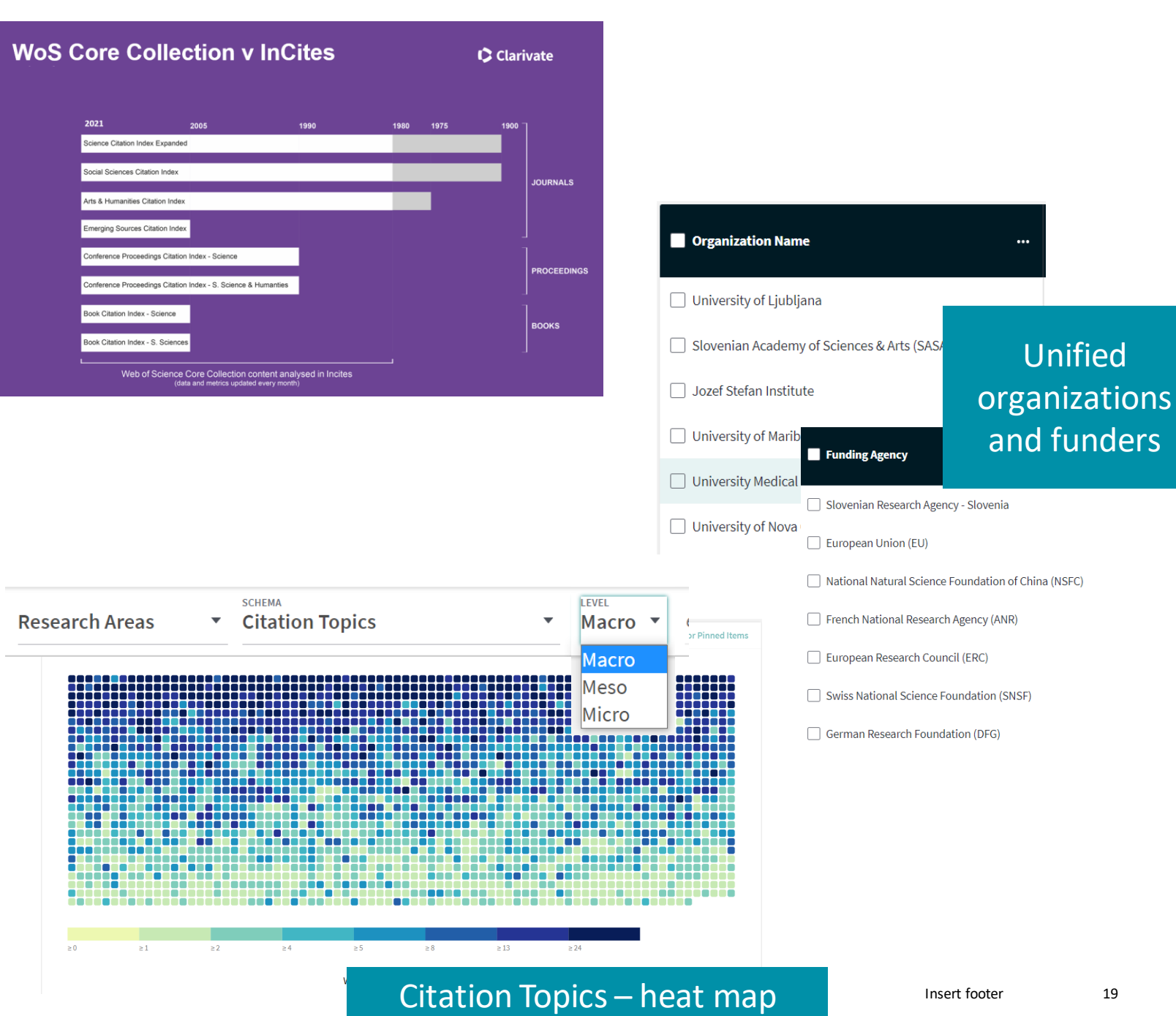

### **InCites – variety of metrics**

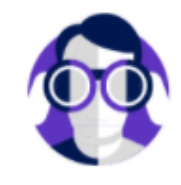

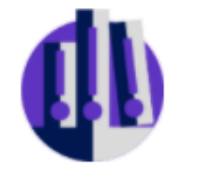

**Researchers** 

**Research Office** 

**Average percentile**

**% Documents in Top 1%**

**% Documents in Top 10%**

**Hot Papers**

**Highly Cited Papers**

**TOP PERFORMANCE SCIENTIFIC** 

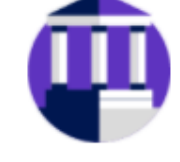

**COLLABORATIONS**

**% Industry Collaborations**

**% International Collaborations**

**Collaborations with Organizations**

**Collaborations with Countries**

**Collaborations with Authors**

**Libraries** 

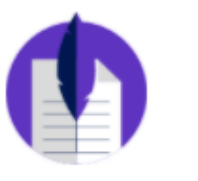

**Publishers** 

**(No. & %) Other Gold Documents (No. & %) Bronze Documents (No. & %) Green Published Documents (No. & %) Green Accepted Documents (No. & %)**

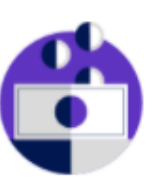

**Funders** 

**OPEN ACCESS All Open Access Documents (No. & %) DOAJ Gold Documents AUTHOR POSITION (2008-2020) First Author Last Author**

**Corresponding Author**

**% First Author**

**% Last Author**

**% Corresponding Author**

### Clarivate

**NORMALIZATION**

**Category Normalized Citation Impact**

**Category Expected Citations**

**Journal Normalized Citation Impact**

**Journal Expected Citations**

## **Support your decision using InCites B&A**

**InCites** 

Publication sources **Benchmark** journals in your research field. Compile indicators and metrics and build complete evaluation of the journal

#### **My Organization** Analyze  $\blacktriangleright$ Report  $\blacktriangleright$ Organize  $\sim$ Publication Sources ▼ **Source Name** e.g. Nature  $\bigcirc$ **Time Period: 2016-2020 Schema: Web of Science** Source Type: Journals X Research Area: MATERIALS SCIENCE, MULTIDISCIPLINARY X Clear all filt rs Apply filters, **TABLE VISUAL** Indicators Baselines **Filters** which fits your Narrow the results in the table. need the best. 491 publication sources (660,926 documents) Find in table  $\sim$ Sorted by Times Cited v  $\Box$  Add indicator  $\Box$ Dataset **InCites Dataset Publication Web of**  $0/6$ **Journal Times** Publication Source Name **Science** Documents ... **Impact** Quartile **Rank**  $\ddotsc$ **Document Cited Country/Region Documents Cited Factor** Include ESCI documents (i) type ACS APPLIED MATERIALS & INTERFACES **USA**  $\overline{1}$ 25,165 455.433 88.22% 8.76  $Q1$ **Publication Date Research** Last 5 complete years (2016-2020) ADVANCED MATERIALS **GERMANY (FED**  $\overline{2}$ 92.1% 27.4 7.091 397,288 Q<sub>1</sub> **REP GER)** InCites dataset updated Feb 26, 2021. Includes We Area Science content indexed through Jan 31, 2021 **ENGLAND** 11.3 E.g. Source Name Source Name Survey Name Survey issn and the server of MATERIALS CHEMISTRY A ENGLAND ENGLAND SAN Add indicators or metrics  $Q1$ 3.58  $Q<sub>2</sub>$ to support your decision.  $16%$ JOURNAL OF ALLOYS AND COMPOUNDS SWITZERLAND 4.65  $Q<sub>2</sub>$ **Collaborations with People**  $\overline{\phantom{1}}$ Obtain Journal level **Collaborations with Organizations**  $\rightarrow$ **USA**  $30<sub>0</sub>$  $\Box$  ACS NANO 14.59 **Collaborations with Locations** metrics, article level

More use cases and examples at<https://clarivate.com/webofsciencegroup/solutions/incites/> metrics or OA indicators

## **How to verify journal is indexed by Web of Science?**

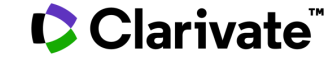

## **Master Journal List**

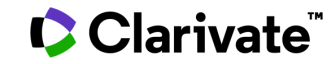

### **MJL** Master Journal List

- Full overview of journals indexed in Web of **Science**
- Free to use tool
- Transparent searching
- Journal browsing *View as signed-in user*
- OA status (APC)
- Match Manuscript
- Journal metrics

**C** Clarivate

## <https://mjl.clarivate.com/>

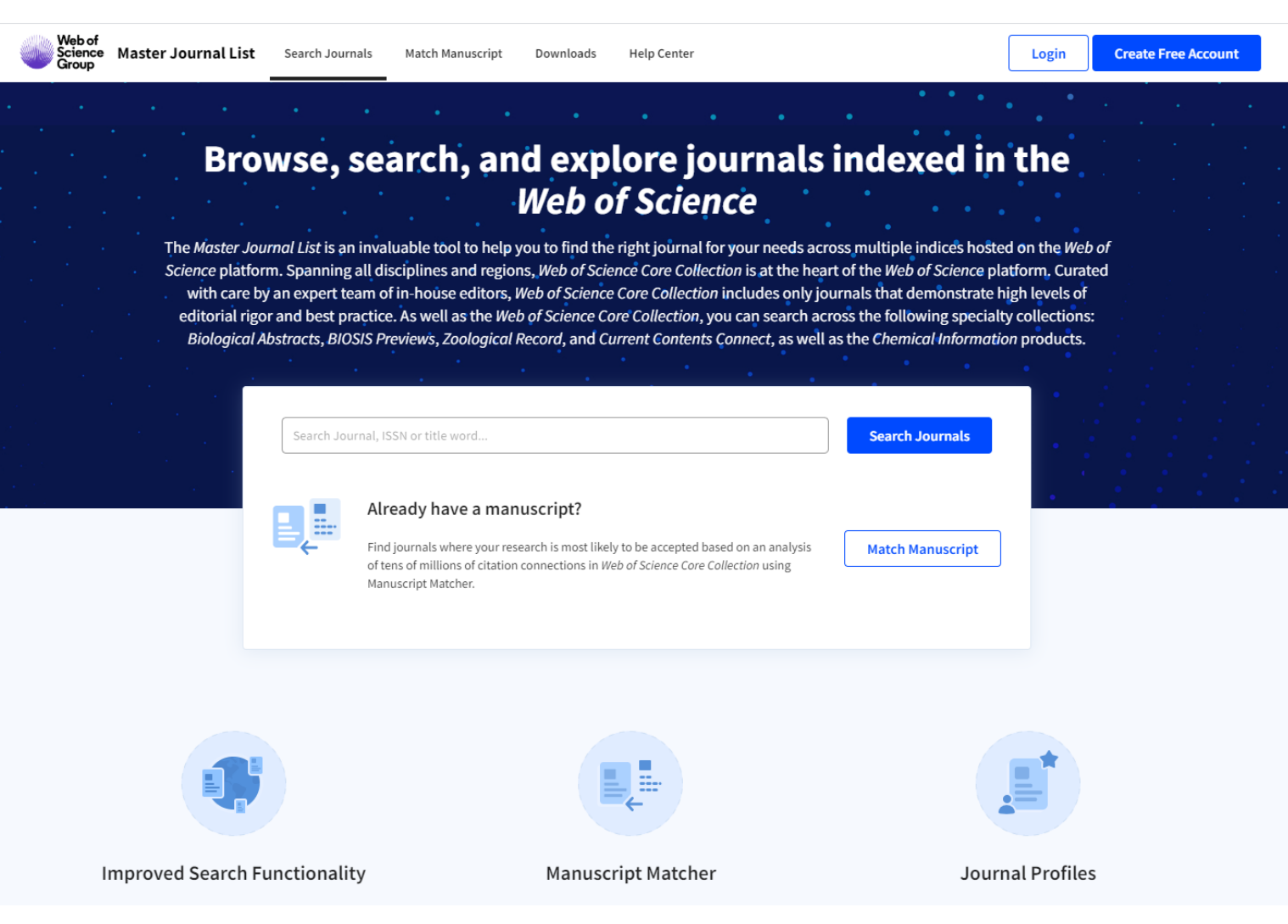

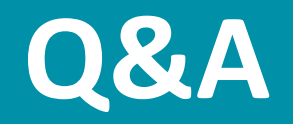

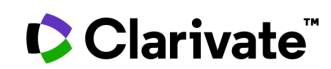

## **Useful links**

### **Covered tools**

**Web of Science** [webofknowledge.com/](http://webofknowledge.com/)

**Journal Citation Reports** [jcr.clarivate.com](https://jcr.clarivate.com/)

**InCites Benchmarking & Analytics** [incites.Clarivate.com](https://incites.clarivate.com/)

> **Master Journal List** [mjl.clarivate.com/](https://mjl.clarivate.com/)

### **Information resources**

**Clarivate Libguides** [clarivate.libguides.com/](https://clarivate.libguides.com/europe/cz_sk)

**Training Calendar** [clarivate.com/webofsciencegroup/training/](https://clarivate.com/webofsciencegroup/training/)

CClarivate

### **Trainings and recorded videos**

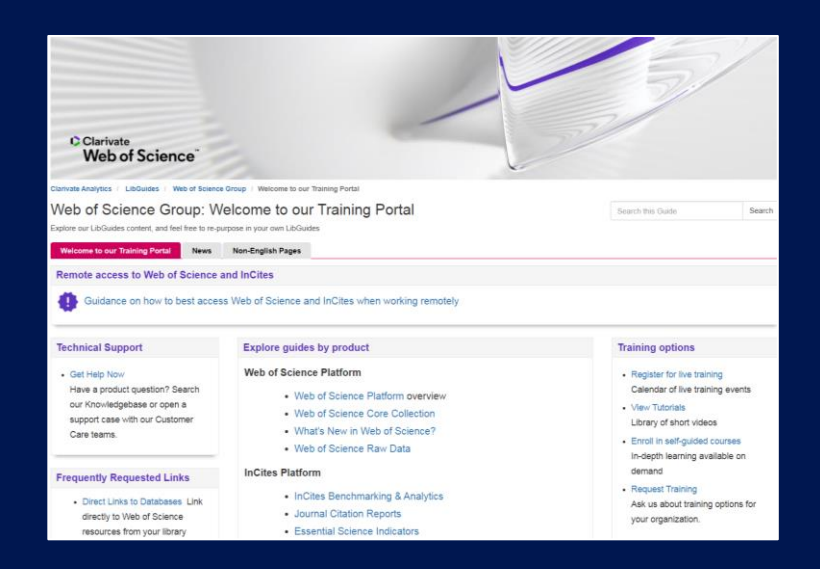

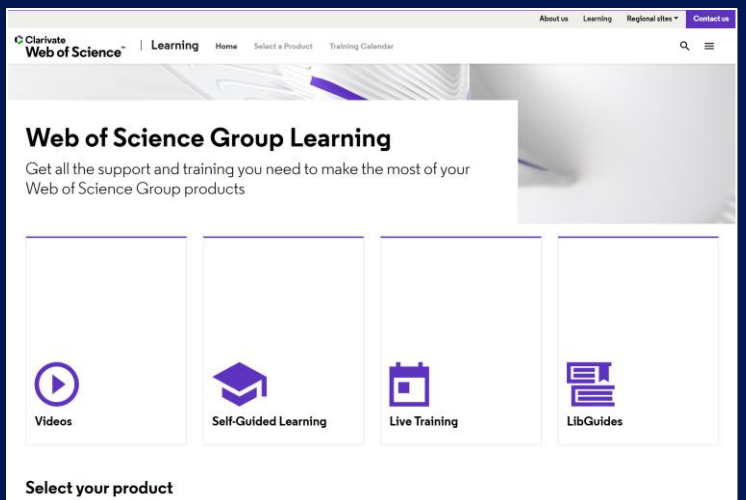

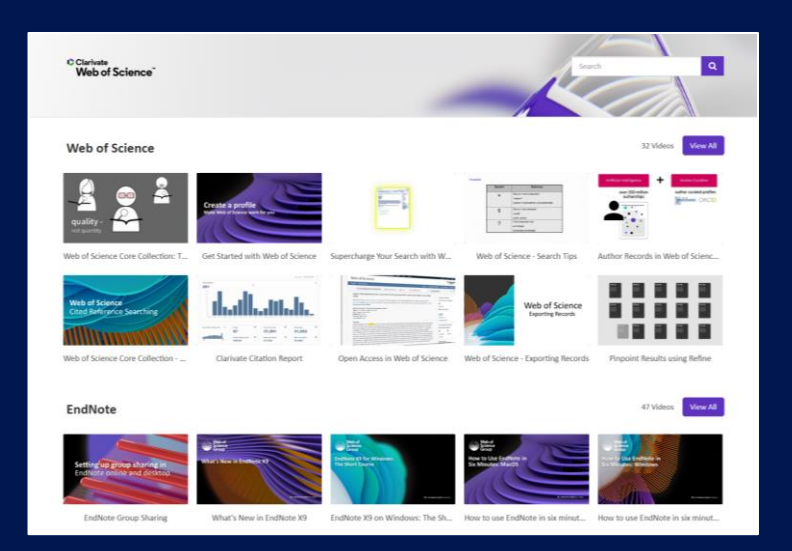

**LibGuides** 

**[clarivate.libguides.com/home](http://clarivate.libguides.com/home)**

#### **Web of Science Learning**

**<https://clarivate.com/webofsciencegroup/support/>**

#### **Videos**

**<https://videos.webofsciencegroup.com/>**

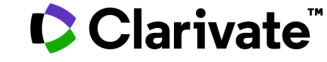

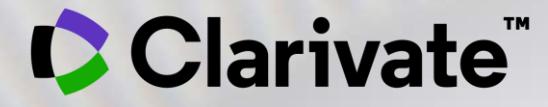

# **Thank you**

Josef Jílek Solutions Consultant

josef.jilek[@clarivate.com](mailto:adriana.filip@clarivate.com)

[www.clarivate.com](http://www.clarivate.com/)

© 2020 Clarivate. All rights reserved. Republication or redistribution of Clarivate content, including by framing or similar means, is prohibited without the prior<br>written consent of Clarivate. Clarivate and its logo, as w

### **Clarivate – the team**

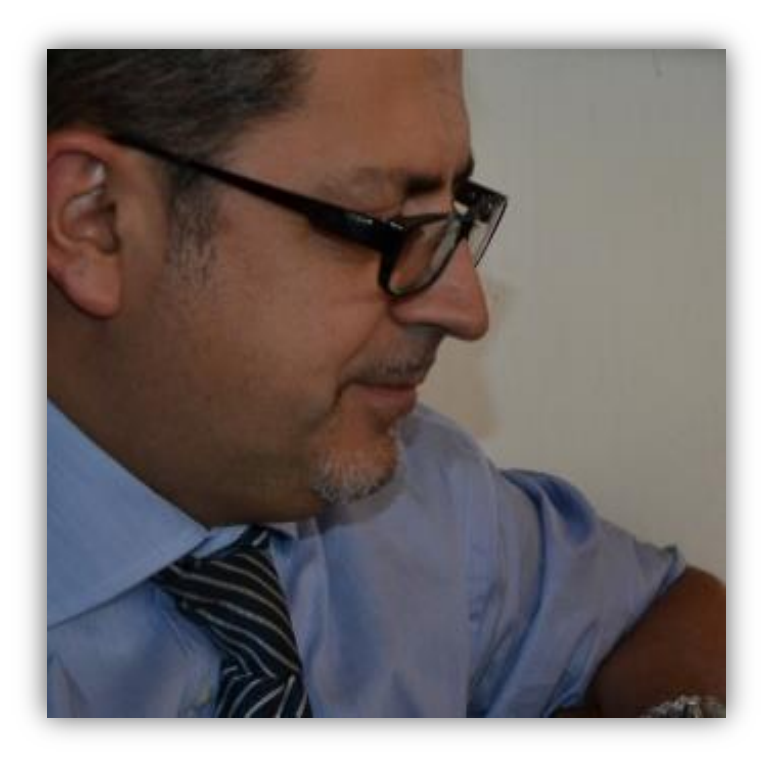

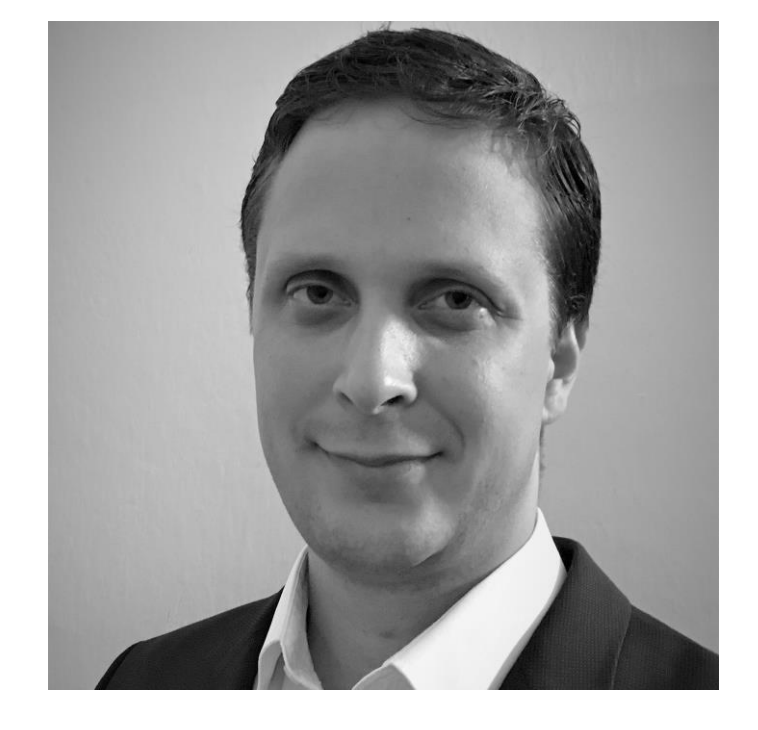

**Massimiliano Carloni**  Account Manager [massimiliano.carloni@clarivate.com](mailto:massimiliano.carloni@clarivate.com) +39 345 4344300

**Josef Jílek** Solution Consultant [josef.jilek@clarivate.com](mailto:eniko.szasz@clarivate.com) +420 720 950 160

Clarivate